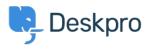

Bilgi tabanı > Using Deskpro > How do I bill users or record time spent on support?

## How do I bill users or record time spent on support?

Ben Henley - 2023-08-16 - Yorumlar (0) - Using Deskpro

## **Question:**

Where do I bill a user for a support fee or log support time? I can't find any way to do it from a ticket.

## Answer:

An admin must enable the billing and time log options from **Admin > Tickets > Time Log & Billing**. Billing and time log can be enabled separately.

You will then see a tab in the Properties area when you view the details of a ticket.

| + ADD E Runway preparat          | Robo-Cat         | ☑ Parts for redund∈ |
|----------------------------------|------------------|---------------------|
| ID: 40 Parts for redundant model |                  |                     |
| Maria Cama (maria196             | 1@example.com)   | Project PLUTO       |
| Support • Awaiting Agent         | - <u>3</u> - m - |                     |
| PROPERTIES SLAS BILLIN           | G & TIME LOG     |                     |
| Agent · Unassign                 | Team · Unassi    | gn Fol              |
| Annie Golding                    | v Support Ma     | anagers v DA        |